## **Es geht doch nichts über eine leckere Suppe!**

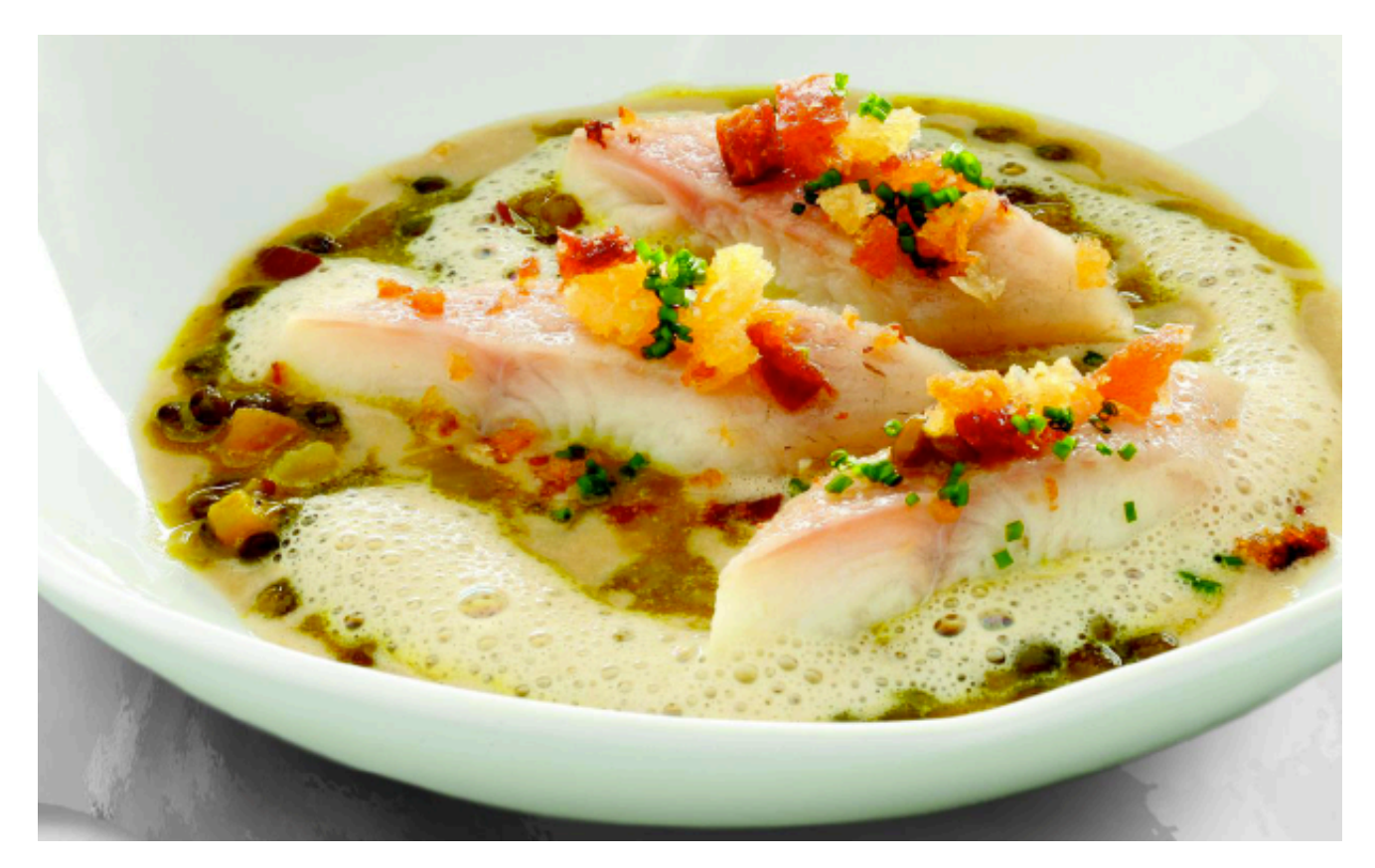

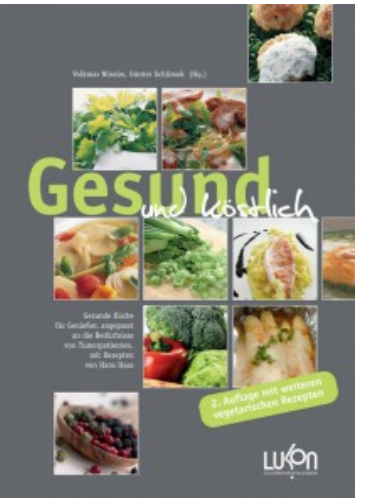

Wenn es draußen kalt ist und man kommt von einem späten

Sonntagnachmittag-Spaziergang in die warme Wohnung zurück, dann sagt mein Mann oft: "Weißt du, was jetzt wunderbar wäre? Eine heiße Suppe!" Da wir schon lange verheiratet sind, kenne ich natürlich einige Wünsche meines Mannes bzw. kann sie voraussehen. Wochenende + kalt + Spaziergang = Suppe oder Eintopf! Deshalb kaufe ich am Samstag schon entsprechend ein.

Das neueste Lieblingsessen meines Mannes ist die Linsensuppe mit lauwarmem Räucheraal von Hans Haas aus dem Kochbuch "Gesund und köstlich" aus dem Lukon Verlag:

Dünliches Uppe äreinklich köstlich schmeckt, verrate ich Ihnen heute das Rezept. (Ich gebe zu: Ich

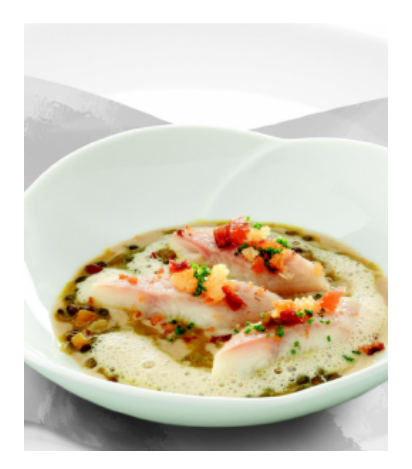

**Zutaten (für 4 Portionen):**

Suppe: 150 g Berglinsen \* 200 g Zwiebeln, gewürfelt \* 1 EL Öl \* 40 g Pata-Negra-Schinken, fein gewürfelt \* Meersalz, Cayennepfeffer \* 2 EL Essig \* 2 1/2 l Tomatenessenz \* 1/4 l Sahne \* Zitronnsaft

Einlage: 2 EL sehr kleine Weißbrotwürfel \* 2 TL Maiskeimöl \* 120 g Räucheraal, filetiert und pariert \* 4 EL Knollensellerie- und Karottenwürfel, blanchiert \* 1 TL Maiskeimöl \* 1 EL feine Schnittlauchröllchen

## **Zubereitung:**

Linsen 1 Stunde in kaltem Wasser einweichen. Abtropfen lassen.

Zwiebeln im Öl andünsten. Schinken zugeben und kurz mitdünsten, dann die Linsen zugeben. Mit Salz und Cayennepfeffer abschmecken und mit dem Essig ablöschen. Alles köcheln lassen, bis die Linsen weich sind. Ein paar Linsen herausnehmen und beiseite stellen. Sahne (bis auf 1 bis 2 EL) in die Suppe geben und alles kurz aufkochen. Mit etwas Zitronensaft abschmecken, eventuell nachsalzen. Suppe im Mixer pürieren und durch ein Sieb passieren.

Die Weißbrotwürfel in TL Öl goldbraun rösten. in einem Sieb abtropfen lassen und auf Küchenpapier abfetten.

Räucheraal in 12 Stücke teilen und in einer Pfanne im 50 bis 60 ° C heißen Ofen erwärmen.

Gemüsewürfel kurz in 1 TL Öl schwenken.

Die Suppe nochmals erhitzen und mit dem Satbmixer schaumig aufschlagen.

Das Gemüse und die zurückbehaltenen Linsen in vier tiefe Teller verteilen und mit der Suppe übergießen.

Etwas Suppe zurückbehalten und mit der Sahne aufschäumen. Den Schaum auf die Suppe setzen. Aalstücke hineinlegen und mit den Croutons und dem Schnittlauch anrichten.

Guten Appetit!

PS: Ich möchte Ihnen eine kleine Begebenheit aus meinem Alltag nicht vorenthalten: Nachdem mein Mann diese Linsensuppe nach einem Rezept von Hans Haas das erste Mal gegessen hatte, war er so begeistert, dass er ein paar Tage später mit diesem Einkauf stolz nach Hause kam:

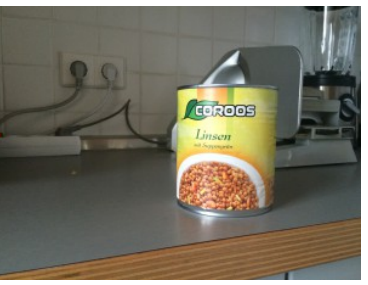

"Schau mal, Schatz", hat er gesagt, "vielleicht kannst du das ja gebrauchen.

Für die nächste Linsensuppe. Dann musst du die Linsen nicht mehr einweichen…" Ich war einen Moment sprachlos. Habe mich dann lieb bedankt und die Dose in die Schubalde mit den Vorräten gestellt. Ganz nach hinten. Zu all den anderen Dosen mit Lebensmitteln, die mein gesetzliches Glück für den Fall eingekauft hat, dass schreckliche Notzeiten anbrechen. Er meint es ja gut, ich weiß. Aber ich hoffe doch sehr, dass das nicht der Fall sein wird und wir weiterhin in Frieden leben werden, gesund bleiben und uns gesund und lecker ernähren können.

\_\_\_\_\_\_\_\_\_\_\_\_\_\_\_\_\_\_\_\_\_\_\_\_\_\_\_\_\_\_\_\_\_\_\_\_\_\_\_\_\_\_\_\_\_\_\_